$<<$ Maya 2008  $>>$ 

 $<<$ Maya 2008  $>>$ 

- 13 ISBN 9787302182276
- 10 ISBN 7302182272

出版时间:2008-11

页数:468

PDF

更多资源请访问:http://www.tushu007.com

, tushu007.com

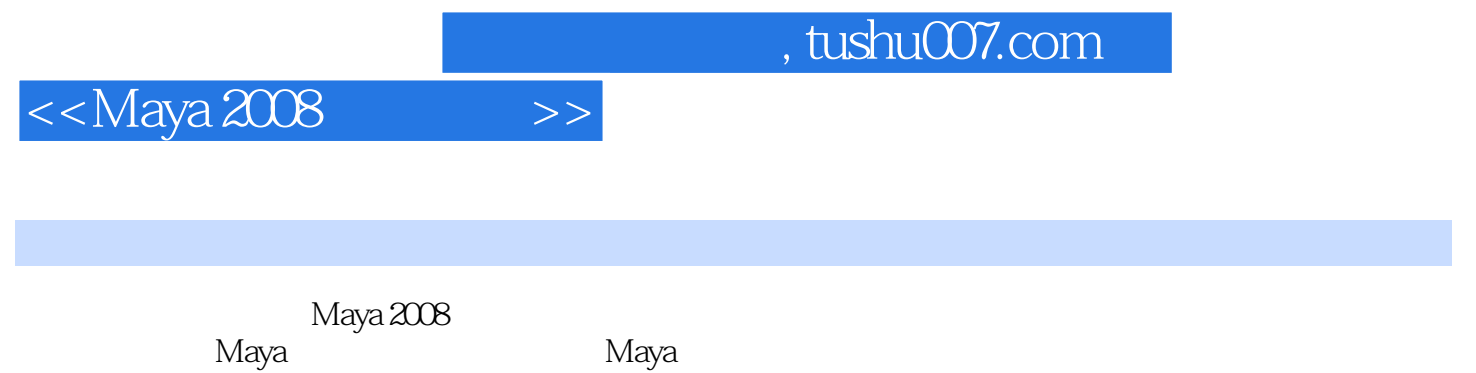

Maya $\,$  Maya $\,$ 

4 Maya

## $<<$ Maya 2008  $>>$

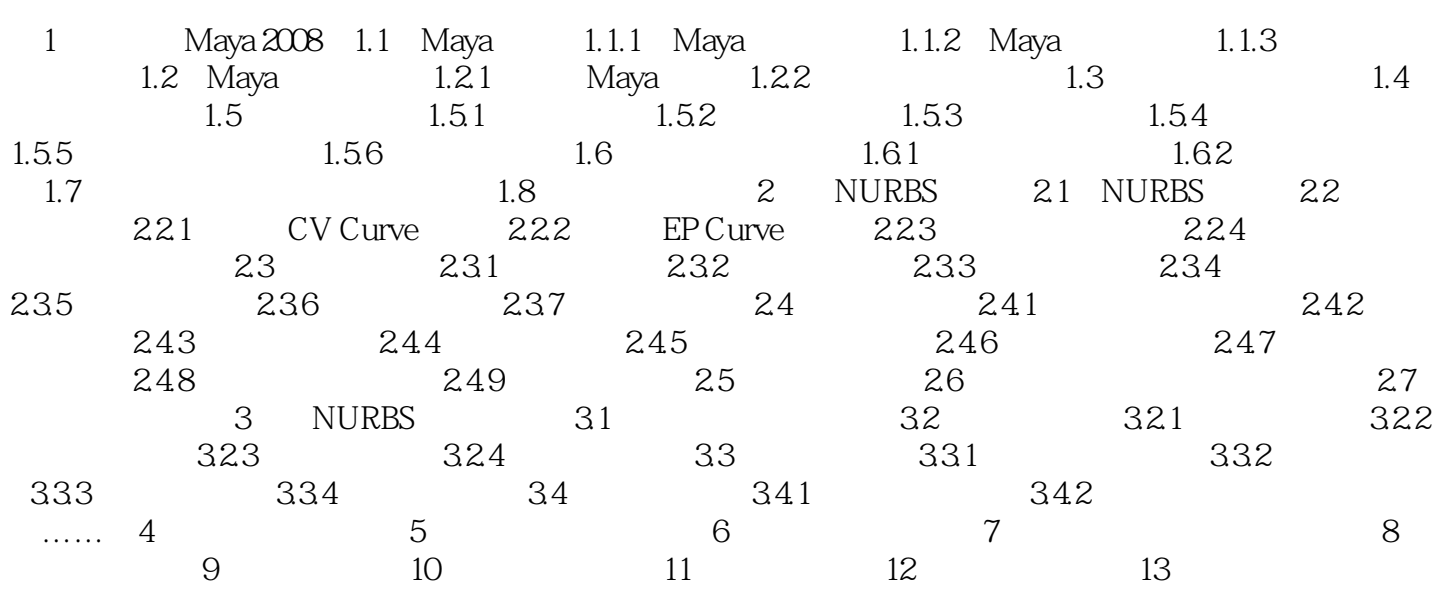

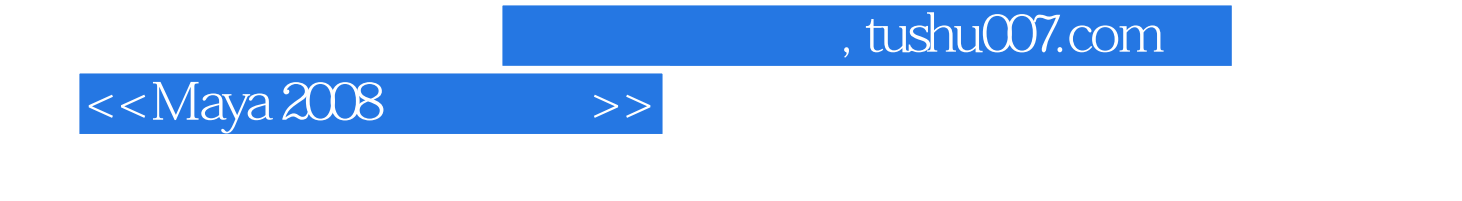

1 Maya 2008 1.1 Maya 1.1.1 Maya<br>Maya Maya Maya 2008

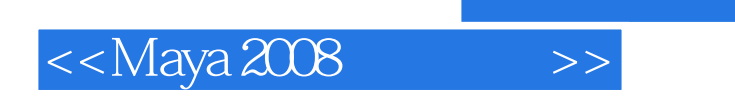

, tushu007.com

本站所提供下载的PDF图书仅提供预览和简介,请支持正版图书。

更多资源请访问:http://www.tushu007.com